#### Haas CTE Presentation

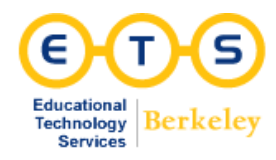

**+**

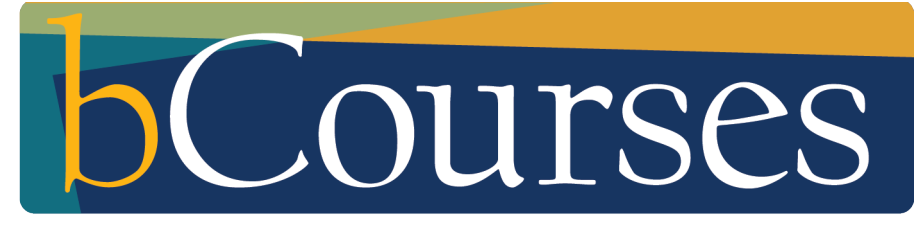

bcourses.berkeley.edu

**+** 1. Presentation Overview & Support Options

## **+** About this presentation

- Beyond "Getting Started"
- Tips and tricks
- New and upcoming features
- Mobile demo
- Feel free to ask questions!

# **+** Haas bCourses Resources and Support **Options**

- ➢ **Help Desk**
	- Website:<http://groups.haas.berkeley.edu/HCS/helpdesk-v15.html>
	- Email: [helpdesk@haas.berkeley.edu](mailto:helpdesk@haas.berkeley.edu)
	- Phone: **(510) 642-0434** or toll free at **(866) 642-0434**

# **+** ETS bCourses Resources and Support **Options**

- ➢ **ETS Help Desk (Monday- Friday, 9am-5pm)**
	- **Drop-in: Dwinelle 44**
	- **Email:** [bcourseshelp@berkeley.edu](mailto:bcourseshelp@berkeley.edu)
	- **Phone:** (510) 643-2571
	- **Scheduled Consultations:** [Appointments Calendar](https://www.google.com/calendar/selfsched?sstoken=UUpGMmpWNlpDRnFifGRlZmF1bHR8YTZjNjVjMjcxMWJmYjk1MjY0MGVhYThhYTUxMTExMTA)
- ➢ **Canvas Instructor Guide:**
	- **○** <https://community.canvaslms.com/community/answers/guides>
- ➢ **ETS Knowledge Base**
	- [Service Now](https://berkeley.service-now.com/$knowledge.do#/search?kb=fa5c93ba6f0c02007c3c6e2bbb3ee4c0&category=008d9f7a6f0c02007c3c6e2bbb3ee4c9)

## 2. Updates

### **+** New and Upcoming

- ➢ **New at ETS**
	- Re-designed website<https://www.ets.berkeley.edu/>
	- Knowledge Base<https://goo.gl/DJXBnR>

#### ➢ **Upcoming at ETS**

○ New collaborative service space (not-yet-named) in Dwinelle D [https:](https://www.ets.berkeley.edu/news/new-instructor-focused-service-space-development) [//www.ets.berkeley.edu/news/new-instructor-focused-service](https://www.ets.berkeley.edu/news/new-instructor-focused-service-space-development)[space-development](https://www.ets.berkeley.edu/news/new-instructor-focused-service-space-development)

#### ➢ **Upcoming in bCourses**

- Canvas Commons [https://community.canvaslms.](https://community.canvaslms.com/community/answers/commons) [com/community/answers/commons](https://community.canvaslms.com/community/answers/commons)
- New User Interface <https://vimeo.com/135500880>

# **+** 3. Content Creation & Organization

# **+** Tools for Content Creation and **Organization**

- $>$  Syllabus
- ➢ Assignments
	- Assignments
		- Differentiated assignments
	- Discussions
	- Quizzes

#### ➢ Calendar

- Export feed to other calendar application
- Scheduler for creating office hours
- $\triangleright$  Files
- ➢ Pages
- $\triangleright$  Modules

## 4. Communication

## **+** Tools for Communicating

- $\triangleright$  Announcements
- $\triangleright$  Chat
- $\triangleright$  Conferences
- $\triangleright$  Conversations ("Inbox")
- $\triangleright$  Discussions
- ➢ "Message students who.."
	- Gradebook
	- Scheduler
- $>$  NEW: Mailing List

More information: [Getting Started with bCourses: Communicating](https://berkeley.service-now.com/kb_view.do?sysparm_article=KB0010794)

# 5. Groups

## **+** Groups

- $\triangleright$  Space for students to share files, communicate; within main course site
- $\triangleright$  Self-sign up or manually enroll students
- $\triangleright$  "Group Sets" = Project, students remain in the same groups
- $\triangleright$  Students can create their own groups
- $\triangleright$  Common use cases:
	- Group work with one submission
	- Send Announcements just to group members

# 6. Apps

# <https://www.eduappcenter.com/>

[Which LTI and third-party tools are available in bCourses and](https://berkeley.service-now.com/kb_view.do?sysparm_article=KB0010864) [how are they supported by ETS?](https://berkeley.service-now.com/kb_view.do?sysparm_article=KB0010864)

[Adding an external app](https://berkeley.service-now.com/kb_view.do?sysparm_article=KB0010865)

## 7. Mobile Demo

## Questions

## **+** FAQs

- ➢ **How do I send messages to my students using my email program/application (Gmail, Outlook, etc.) ?**
	- [Mailing List](https://berkeley.service-now.com/kb_view.do?sysparm_article=KB0010851)
- ➢ **Why are students listed by first name in the People tool?**
	- Not sure, will follow up! I believe ETS has the option to make it Last Name, First Name but will need to inquire with Development team
- ➢ **Why do I have to sponsor someone for a CalNet Guest Collaboration ID?**
	- For security purposes; defined access; account management; sponsor to be responsible and agree to TOS
- ➢ **Why bCourses?!!??#@\*&!**
	- Sakai (bSpace) no longer supported, freeware; support structure; LTIfriendly (local and externally developed); mobile option; graded assignments